#### **"The 2009 Edition of BSF4Rexx" Part 1, Introduction to BSF4Rexx**

2009 International Rexx Symposium Chilworth, England (May 2009)

Rony G. Flatscher (Rony. Flatscher@wu.ac.at) Wirtschaftsuniversität Wien, Austria (http://www.wu.ac.at)

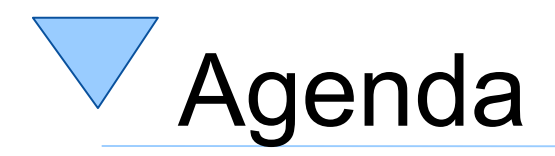

- Brief History
- Architecture
- Changes
	- Examples
- New features
	- Examples
- Roundup and Outlook 4.0

# BSF4Rexx History, 1

- Wintersemester 2000/01
	- Seminar assignment at the University of Essen
	- Proof of concept by a student (Peter Kalender)
- Spring 2001
	- Introduction of a re-write and w.r.t. BSF complete version of "BSF4Rexx" to the RexxLA
	- Ongoing work and improvements

# BSF4Rexx History, 2

- Spring 2003
	- Introduction of the "Augsburg" version of BSF4Rexx to the RexxLA
	- Bug fixing
	- Added a few external Rexx functions to the external function package "BSF4Rexx.dll"
		- E.g. allows to demand load Java on Linux and Windows

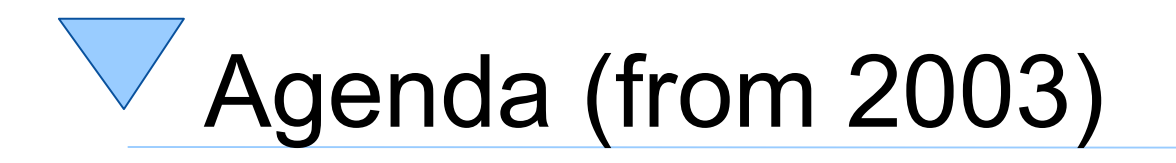

- Revealing the *real* Title
- Brief Architecture
	- The "Essener" Version of BSF4Rexx (2001)
	- The "Augsburg" Version of BSF4Rexx (2003)
- An example
	- A Java program
	- A Rexx program
- Additional new features
- Roundup

## **The Largest External Function Package for Rexx on Earth**

[And already ported to

all important

operating systems and hardware platforms!]

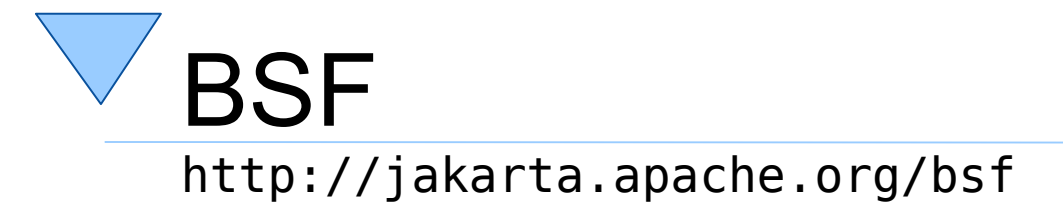

- Bean Scripting Framework
	- A Java framework, making it easy for Java to invoke scripts in non-Java scripting languages
		- E.g. JavaScript, NetRexx
	- Originally developed by IBM as open source
		- Part of IBM's WebSphere to allow scripts to be deployed within Java Server Pages (JSP)
	- Fall 2003 handed over to **jakarta.apache.org**
		- Used e.g. in **ant**, **xerces**

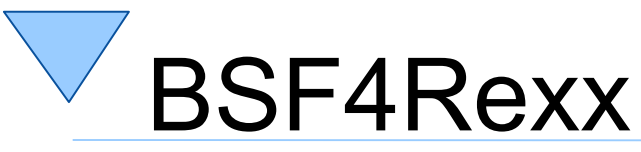

http://wi.wu-wien.ac.at/rgf/rexx/bsf4rexx/current

- BSF with a Rexx engine
	- Allows the usage of Rexx from BSF
		- Any Java program can invoke Rexx
		- Rexx scripts are able to communicate with Java objects, if made available by the Java program
	- Allows Java to be used as a huge Rexx function library
		- The public methods and public fields of every Java object and Java class object can be used by Rexx
		- If necessary, Java can be started up by Rexx

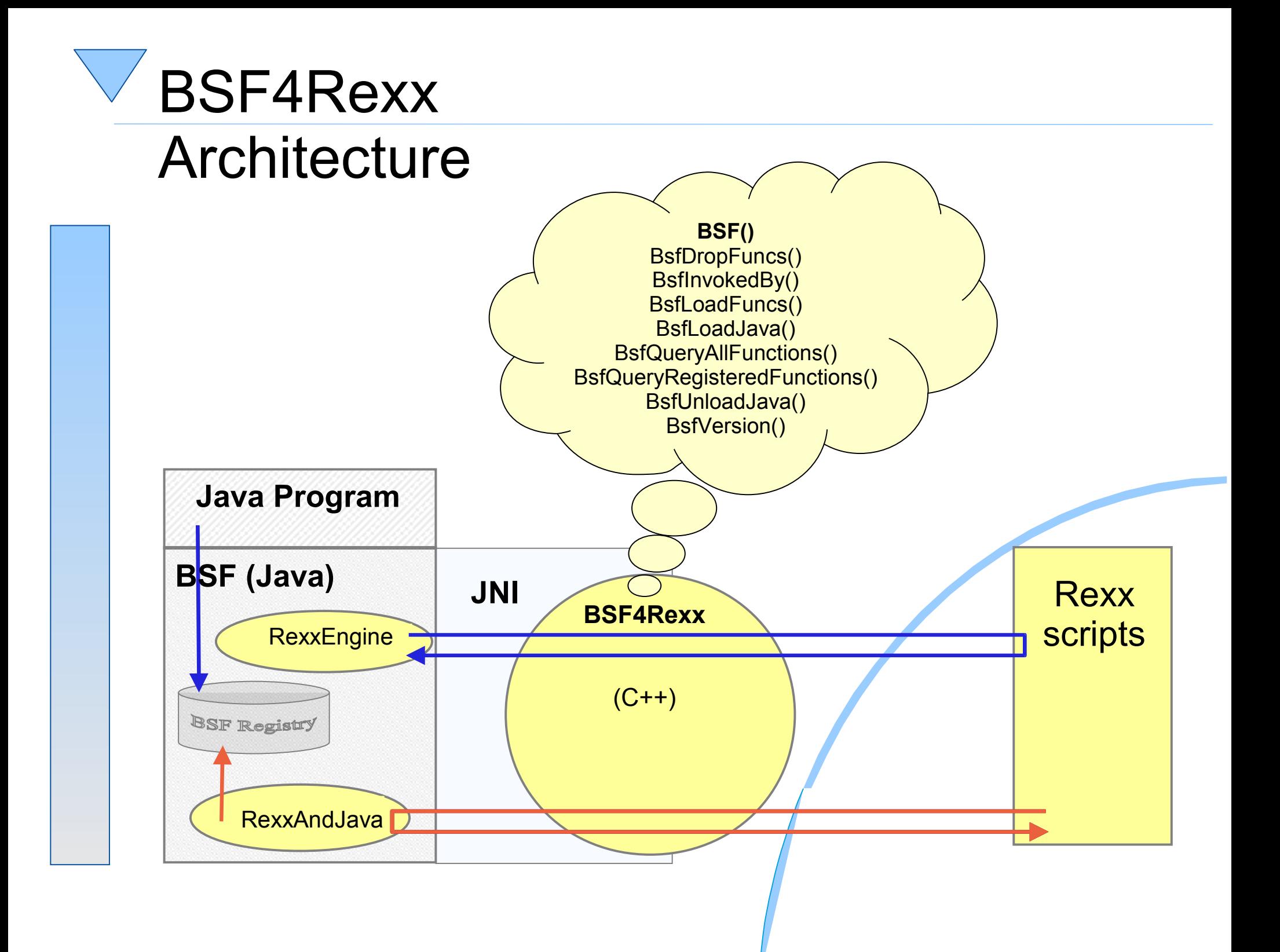

#### Java Invoking a Rexx Script An Example

```
import com.ibm.bsf.*; // BSF support
import java.io.*; // exception handling
public class TestSimpleExec {
  public static void main (String[] args) throws IOException
  \{ try {
      BSFManager mgr = new BSFManager ();
     BSEEnqine rexx = mgr.loadScriptingEngine("rexx");
     String rexxCode = "SAY 'Rexx was here!'";
       rexx.exec ("rexx", 0, 0, rexxCode);
    } catch (BSFException e) { e.printStackTrace(); }
  }
}
```
#### **Output:**

Rexx was here!

#### BSF4Rexx

#### A Rexx Script Interfacing with Java

```
/* "getJavaVersion.rex": classic Rexx version, querying the installed Java version */
    \frac{1}{2} load the BSF4Rexx functions and start a JVM, if necessary \frac{*}{2}if rxFuncQuery("BSF") = 1 then   /* BSF() support not loaded yet ? */
do
   call rxFuncAdd "BsfLoadFuncs", "BSF4Rexx", "BsfLoadFuncs"
   call BsfLoadFuncs /* registers all remaining BSF functions */
   call BsfLoadJava  /* loads Java */
end
```
**say** "java.version:" bsf('invoke'**,** 'System.class'**,** 'getProperty'**,** 'java.version')

Invoking the program either with:

rexx getJavaVersion.rex

or:

java org.rexxla.bsf.RexxDispatcher getJavaVersion.rex

```
or (shorthand of the above):
```
{rexxj.cmd|rexxj.sh} getJavaVersion.rex

#### **Possible Output:**

java.version: 1.5.0\_06

## BSF.CLS Entering ooRexx

#### • **BSF.CLS**

– An ooRexx module containing

- Supporting BSF via the proxy class **BSF**
- Supporting BSF routines, e.g. bsf.import(...)
- Services like making the most important and preregistered Java classes directly available via the environment symbol **.bsf4rexx**
- Will load Java transparently, if not yet loaded
	- Rexx programs

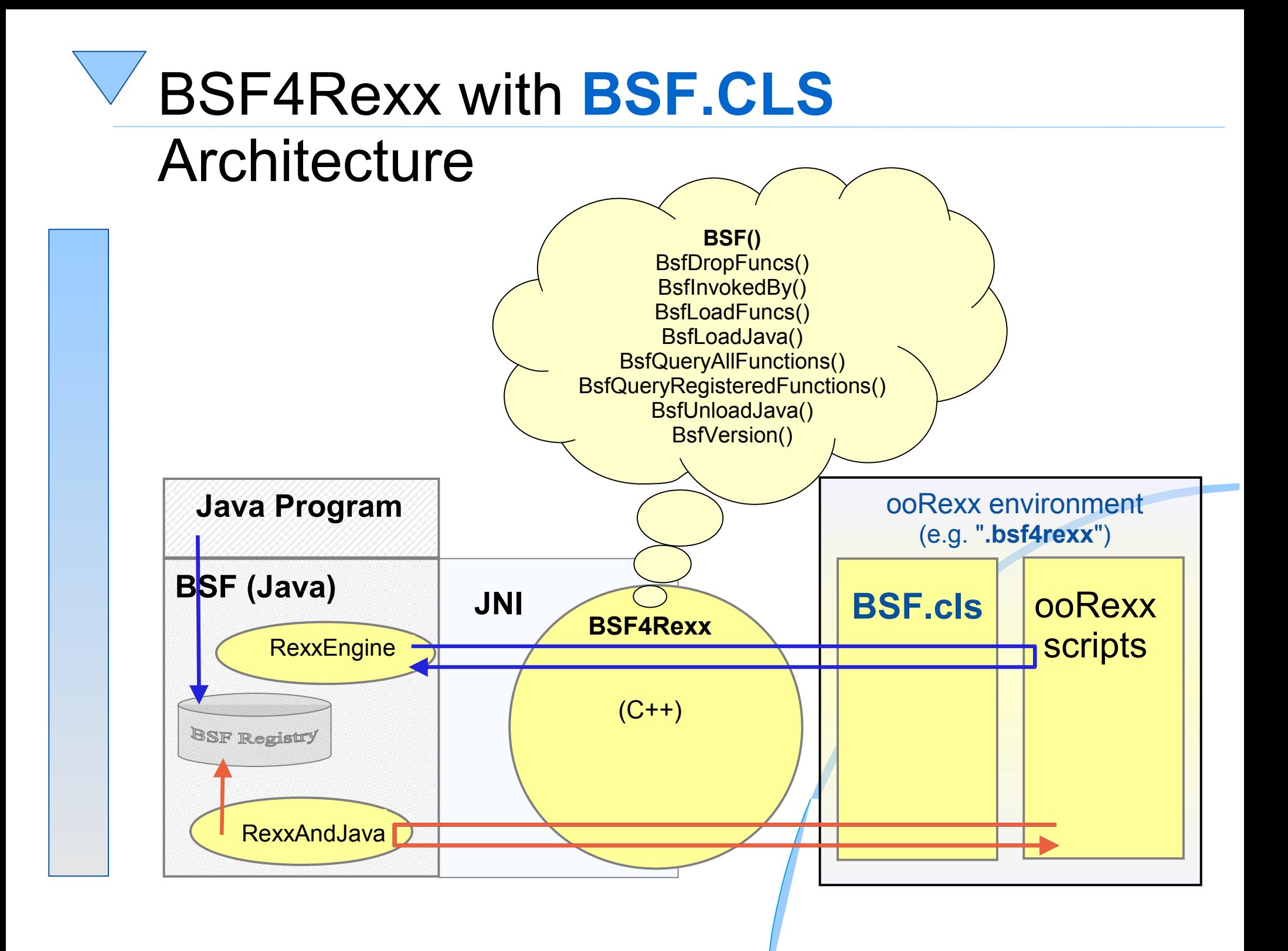

### BSF4Rexx with BSF.CLS A Rexx Script Interfacing with Java, 1

/\* "getJavaVersion.rex": classic Rexx version, querying the installed Java version \*/

```
call bsf.cls /* load the Java support */
say "java.version:" bsf('invoke', 'System.class', 'getProperty', 'java.version')
```
/\* "getJavaVersion.rex": classic Rexx version, querying the installed Java version \*/

```
say "java.version:" bsf('invoke', 'System.class', 'getProperty', 'java.version')
::requires bsf.cls /* load the Java support */
```
Invoking the program either with:

rexx getJavaVersion.rex

or:

java org.rexxla.bsf.RexxDispatcher getJavaVersion.rex

```
or (shorthand of the above):
```
{rexxj.cmd|rexxj.sh} getJavaVersion.rex

#### **Possible Output:**

java.version: 1.6.0\_11

### BSF4Rexx with BSF.CLS A Rexx Script Interfacing with Java, 2

```
/* "getJavaVersion.rex": classic Rexx version, querying the installed Java version */
```

```
s=bsf.import('java.lang.System') /* import the Java class 'java.lang.System' */
say "java.version:" s~getProperty('java.version')
```

```
::requires bsf.cls /* load the Java support */
```

```
/* "getJavaVersion.rex": classic Rexx version, querying the installed Java version */
```
**say** "java.version:" .bsf4rexx**~**system.class **~**getProperty('java.version')

```
::requires bsf.cls /* load the Java support */
```

```
Invoking the program either with:
```
rexx getJavaVersion.rex

or:

java org.rexxla.bsf.RexxDispatcher getJavaVersion.rex

```
or (shorthand of the above):
```
{rexxj.cmd|rexxj.sh} getJavaVersion.rex

#### **Possible Output:**

```
java.version: 1.6.0_11
```
# Java's Strong Typing

- Every variable needs to be typed
	- Java compiler must have access to type
	- Java compiler checks whether all variables are used according to their type
	- Java compiler checks whether all arguments are of the correct type
- Hence interfacing with Java means to supply the correct types!

# BSF4Rexx Type Indicators, 1

- "Type indicators" preceed the argument in BSF() subfunctions
- "Type indicators" are one of the following strings – **BO**olean, **BY**te, **C**har, **D**ouble, **F**loat, **I**nt, **L**ong, **O**bject,
	- **SH**ort, **S**tring
		- Only bold and uppercase letters need to be given
		- Java type information is given in the HTML documentation
		- "BOolean", "Byte", "Char", "Double", "Float", "Int", "Long", "SHort", "String" are the Java "primitive" data types
		- "Object" is *any* Java object

### BSF4Rexx Type Indicators, 2 Vienna Features

- Starting with the Vienna version of BSF4Rexx no need to indicate Java types anymore
	- Makes it simpler to use Java
		- BSF4Rexx will figure out the correct types and supply Java with them!
	- Still, strongly typed subfunctions are made available and start with the word "Strict"
		- May be needed in very rare circumstances

### BSF4Rexx Type Indicators, 3 BSF.CLS – Vienna Features

- Sometimes one needs to supply primitive datatypes embedded in Java classes
- Public routines box(), unbox() javaObject=box(TypeIndicator, primitiveValue) primitiveValue=unbox(javaObject)

```
Possible Output:
java.lang.Long@be991a08
123456789012
123456789012
javaObject=box('Long', '123456789012') /* wrap a long value in a Java object */
say javaObject /* name of object in BSF registry */
say javaObject~toString \frac{1}{2} /* string representation by Java class \frac{1}{2}primitiveValue=unbox(javaObject) /* Rexx string */
say primitiveValue
::requires bsf.cls /* load the Java support */
```
### BSF4Rexx BSF.CLS – Vienna Features

- Camouflaging Java fields as if they were ooRexx attributes
	- Querying the value of a Java field by merely sending the Java field's name
	- Setting the value of a Java field by merely sending the Java field's name followed by the assignment operator and new value

### BSF4Rexx: Accessing Static Fields BSF.CLS – Vienna Features

- Sometimes one needs to access static values of Java (interface) classes
- Public routine bsf.wrapStaticFields() dir=bsf.wrapStaticFields(nameOfJavaInterfaceClass)

```
Possible Output:
version: 92.20060101 january: 1
javaClassName="org.oorexx.datergf.DTC" /* interface class defining constants */
dtc=bsf.wrapStaticFields(javaClassName) /* wrap up interface class */
say "version:" dtc~version "january:" dtc~january
::requires bsf.cls /* load the Java support */
```
### BSF4Rexx – Getting at Event Objects, 1 BSF.CLS – Vienna Features

- Allows retrieving the Java event object givign further information of the event
	- The event object's bean name (index into the BSF registry) will be encoded in the leading comment inserted by BSF4Rexx
- New subfunction, method of BSF.CLS bsf.addEventListenerReturningEventInfos()
- New routine in BSF.CLS

bsf.getEventInfoObject(eventText)

• Returns a proxy (array) object that will remove the event Java object from the BSF registry upon deletion

#### BSF4Rexx – Getting at Event Objects, 2 BSF.CLS – Vienna Features

- Information in the received array object arr
	- [1] ... an array of the arguments that the event generated, usually the respective event object is at the first index, ie.  $\arctan 1111$
	- [2] ... .nil or data as supplied by ooRexx when event adapter was set up
	- [3] ... string denominating the event name that has occurred
	- [4] ... . nil or string of event names to react upon
	- [5] ... a reference to the BSFManager instance

#### BSF4Rexx - BSF.Dialog BSF.CLS – Vienna Features

- Public class bsf.dialog
- Multiplatform, uses Java's swing GUI
- Dialog (class or instance) methods

res=.bsf.dialog~messageBox(message, [title], [type]) buttonNumber=.bsf.dialog~dialogBox(message, [title], [type], [optionType], [icon], [txtButtons], [defaultTxtButton])

text=.bsf.dialog~inputBox(message, [title], [type], [icon], [txtOptions], [defaultTxtOption])

where "type": error, information, plain, question, warning

Where "optionType": default, OkCancel, YesNo, YesNoCancel

If using the class object (.BSF.DIALOG), then the dialog is centered relative to physical screen, if created for a Java window object the dialog is modal for it and centered relative to it.

### BSF4Rexx: BSF.Dialog Examples, 1

```
say "Using class object .BSF.DIALOG, hence centered relative to screen..."
.bsf.dialog~messageBox("Think about it!")
say "dialogBox: returns -1 for escape, 0 for first button, 1 for second button..."
pause
buttonText=.array~of("Save it 0", "Delete 1", "Copy 2", "whoops, that's it!!")
say .bsf.dialog~dialogBox("Please choose one", "Choices", "warning", , , buttonText, "Delete 1")
say "inputBox: returns .nil for escape, text value entered or chosen..."
pause
buttonText=.array~of("Save it 0", "Delete 1", "Copy 2", "whoops, that's it!!")
say .bsf.dialog~inputBox("Please choose one", "Choices", "information", , buttonText, "Delete 1")
say .bsf.dialog~inputBox("Please enter your name:", "Querying stuff", "question")
::requires bsf.cls /* load the Java support */
```
#### **Possible Output:**

```
Using class object .BSF.DIALOG, hence centered relative to screen...
dialogBox: returns -1 for escape, 0 for first button, 1 for second button...
Drücken Sie eine beliebige Taste . . .
1
inputBox: returns .nil for escape, text value entered or chosen...
Drücken Sie eine beliebige Taste . . .
Delete 1
Rony G. Flatscher
```
#### BSF4Rexx: BSF.Dialog Examples, 2 (Relative to a Frame)

```
Possible Output:
f=.bsf~new("java.awt.Frame", "Hello!") /* create a Java frame object */
f~~pack ~~show
fdlg=.bsf.dialog~new(f) /* create a bsf.dialog instance for this Java frame */
say "Using an instance of .BSF.DIALOG, hence centered relative to a frame object..."
fdlg~messageBox("Think about it!")
say "dialogBox: returns -1 for escape, 0 for first button, 1 for second button..."
pause
buttonText=.array~of("Save it 0", "Delete 1", "Copy 2", "whoops, that's it!!")
say fdlg~dialogBox("Please choose one", "Choices", "warning", , , buttonText, "Delete 1")
say "inputBox: returns .nil for escape, text value entered or chosen..."
pause
buttonText=.array~of("Save it 0", "Delete 1", "Copy 2", "whoops, that's it!!")
say fdlg~inputBox("Please choose one", "Choices", "warning", , buttonText, "Delete 1")
 ::requires bsf.cls /* load the Java support */
```

```
Using an instance of .BSF.DIALOG, hence centered relative to a frame object...
dialogBox: returns -1 for escape, 0 for first button, 1 for second button...
Drücken Sie eine beliebige Taste . . .
3
inputBox: returns .nil for escape, text value entered or \mathsf{chosen} \dotsDrücken Sie eine beliebige Taste . . .
whoops, that's it!!
```
### BSF4Rexx – Installation Scripts Running on Linux, Windows

- setupBSF.rex [path2java.exe [dir4scripts]]
	- installBSF4Rexx.{cmd|sh}
	- uninstallBSF4Rexx.{cmd|sh}
- setupOOo.rex path2OOoSOHomeDir
	- installOOo.{cmd|sh}
	- uninstallOOo.{cmd|sh}
- setupJava.rex
	- Linux only

# BSF4Rexx – Vienna Version Goodies, 1

- Date and time arithmetics/manipulations
- Java version of the datergf package, named
	- org.oorexx.datergf
		- DTC ... defines datergf constants
		- DateRGF
			- e.g. subtractions, additions, determining Easter, Labor Day...
		- TimeRGF
		- DateTimeRGF
		- DateFormatRGF
			- Allows formatting of date and time values with easy to apply formatting patterns

# BSF4Rexx – Vienna Version Goodies, 2

- org.oorexx.misc
	- Class RgfFilter
		- Implements the Java interface "java.io.FilenameFilter"
		- Needed e.g. for file dialogs that need to filter the files to be displayed
- org.rexxla.bsf
	- Class RexxDispatcher
		- Allows starting BSF4Rexx Rexx programs from the command line via Java, supplying the command line arguments to the Rexx program

# BSF4Rexx – Vienna Version Goodies, 3

- org.oorexx.uno
	- RgfReflectUNO
		- A Java class allowing for full reflection/introspection of UNO objects and/or UNO IDL definitions
		- Results are delivered as strings
- Quite a few new nutshell examples
	- Lee's examples of the 2006 Symposium demonstrating platform independent GUI and printing for ooRexx
	- OpenOffice.org/StarOffice automation examples

# **Roundup and Outlook**

- Vienna Version of BSF4Rexx
	- Introduces typeless interaction with Java
	- Adds utility routines for easying interfacing with Java considerably, e.g.
		- box(), unbox(), bsf.wrapStaticFields()
	- Public routines iif(), pp()
	- Public class BSF.Dialog to allow for using crossplatform messageBox(), dialogBox(), inputBox() functionality

### Open Issues Input for BSF4Rexx 4.0

- Real-time handling of events
	- E.g. no canceling possible
- Creating Java proxy objects for Java interfaces
	- E.g. Java Filter interface class
		- At the moment one needs to create a Java class which implements the Java interface and control that from ooRexx
- Creating ooRexx proxy objects to which Java methods can be forward to
	- implementing Java methods in ooRexx